- **Wikiprint Book**
- **Title: Wysyłanie powiadomienia**
- **Subject: eDokumenty elektroniczny system obiegu dokumentów, workflow i CRM DeployerGuide/Others/eDokumentyApi/NotifyUser**
- **Version: 4**
- **Date: 05/13/24 16:10:42**

## **Table of Contents**

*Wysyłanie powiadomienia 3*

## **Wysyłanie powiadomienia**

## **Definicja parametrów:**

```
<?php
/**
* Powiadom pracownika
*
* @param data Array - Tablica z parametrami
* @param data['usr_id'] Int - identyfikator pracownika (users:usr_id)
* @param data['msgtxt'] String - treść powiadomienia
*
* @return True - zawsze zwraca TRUE
*
* @throws Exception - SoapFault
*/
Int notifyUser(Array data)
?>
```
**Przykłady wywołań:**

```
// Plik MyService.php umieszczony w apps/edokumenty.
// MyService.php
\langle?nhn
define('EDOK_API_LOGIN', 'developer');
define('EDOK_API_PASSWORD', 'developer');
define('DEFAULT_ENTITY_SYMBOL', 'demo');
require once('./classes/eDokumentyApi/EDokApiClient.inc');
$options = array(
   'location' => 'http://{host}:{port}/eDokumentyApi.php',
   "uri" => "eDokumentyAPI",
   'encoding'=>'UTF-8'
);
$client = new EDokApiClient(NULL, $options);
$client->setUser(EDOK_API_LOGIN);
$client->setPass(md5(EDOK_API_PASSWORD));
$header = new SoapHeader('eDokumentyAPI', 'entity_symbol', DEFAULT_ENTITY_SYMBOL);
$client->__setSoapHeaders($header);
\text{data} = \arctan(\theta)'usr_id' => 19,
'msgtxt' => 'Ważna wiadomość'
);
try {
   $out = $client->notifyUser($data);
   var_dump($out);
} catch(SoapFault $fault) {
  var_dump($fault);
   if ($fault->faultcode < 100) {
       trigger_error("SOAP Fault: (faultcode: {$fault->faultcode}, faultstring: {$fault->faultstring})", E_USER_ERROR);
```
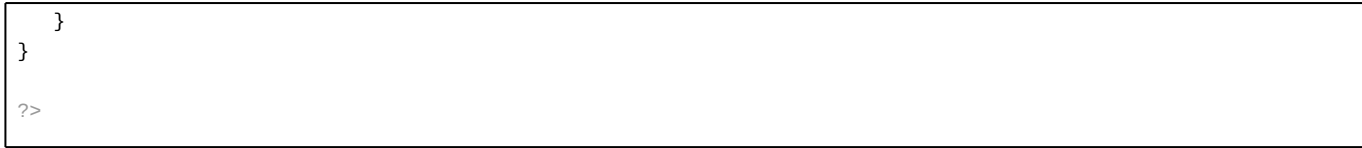